# **CS3.301 Operating Systems** and Networks

Persistence: File System Implementation

Karthik Vaidhyanathan

https://karthikvaidhyanathan.com

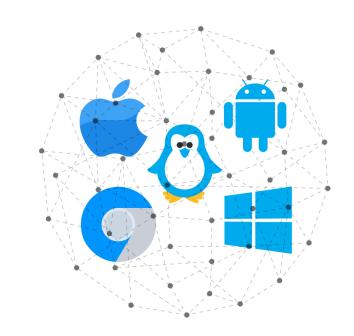

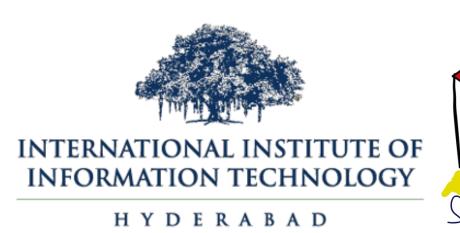

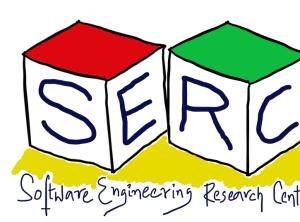

# Acknowledgement

The materials used in this presentation have been gathered/adapted/generate from various sources as well as based on my own experiences and knowledge -- Karthik Vaidhyanathan

#### Sources:

- Operating Systems in Three Easy Pieces by Remzi et al.
- File System implementation by Youjip Won, Hanyang University

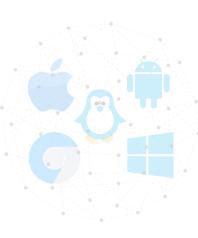

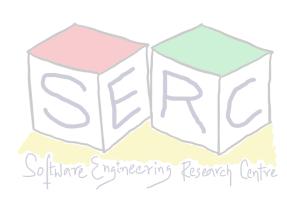

## The flow of access

- Application performs read or write to a file
- CPU communicates to OS which invokes the File System (FS)
- The OS may check in its cache if its already there
- FS prepares block level information to disk controller
- A Direct Memory Access (DMA) is set up
- Disk controller performs the physical read or write based on commands from DMA and file system
- If its read, Disk -> DMA, for writes, DMA -> Disk

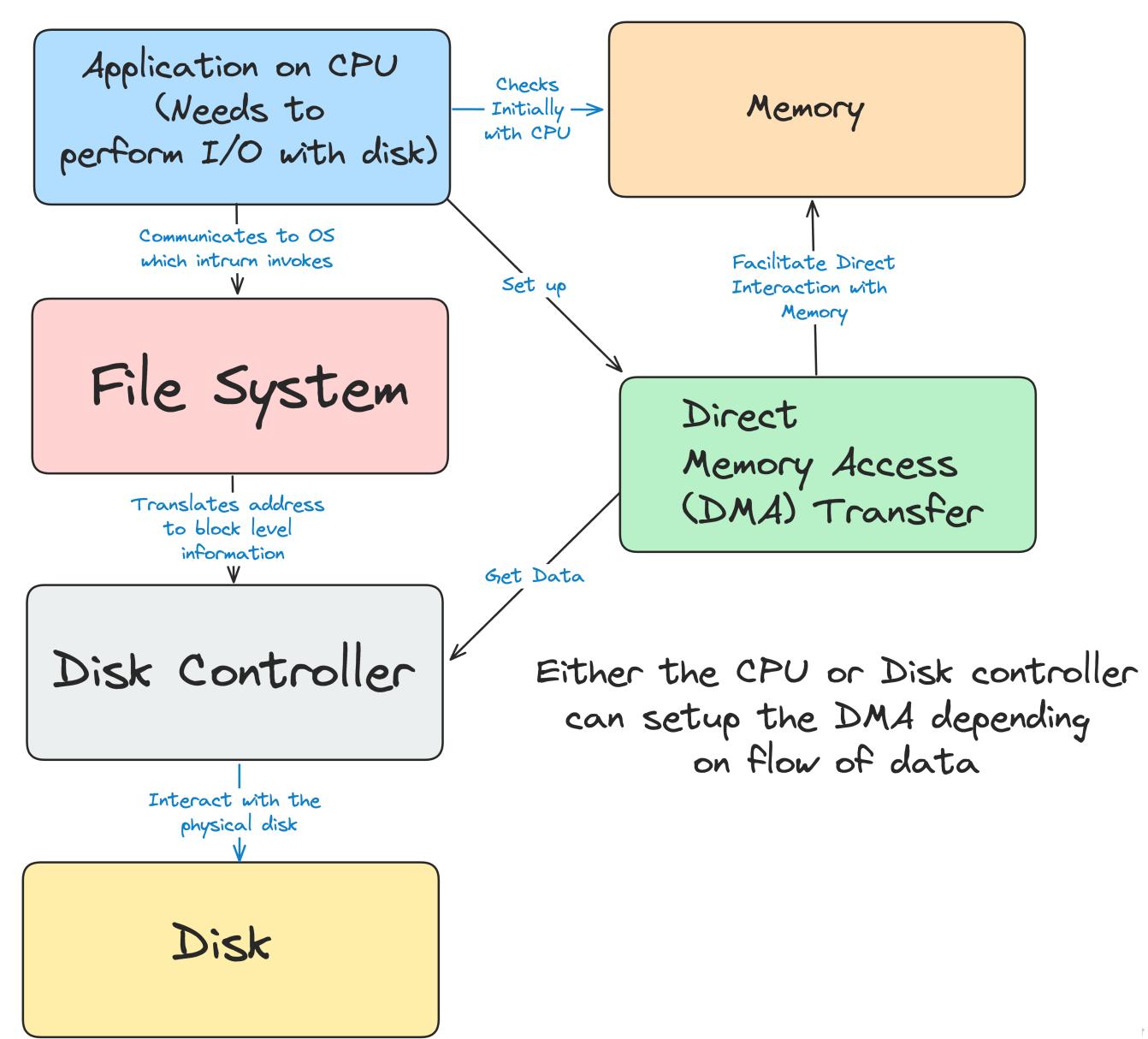

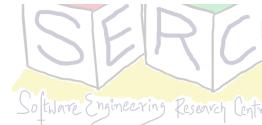

## Virtualization of Storage

- Just like memory, storage is virtualised
  - Supported by file system
  - User does not see disk but everything is through two major abstractions
- Two Key abstractions
  - Files
  - Directories

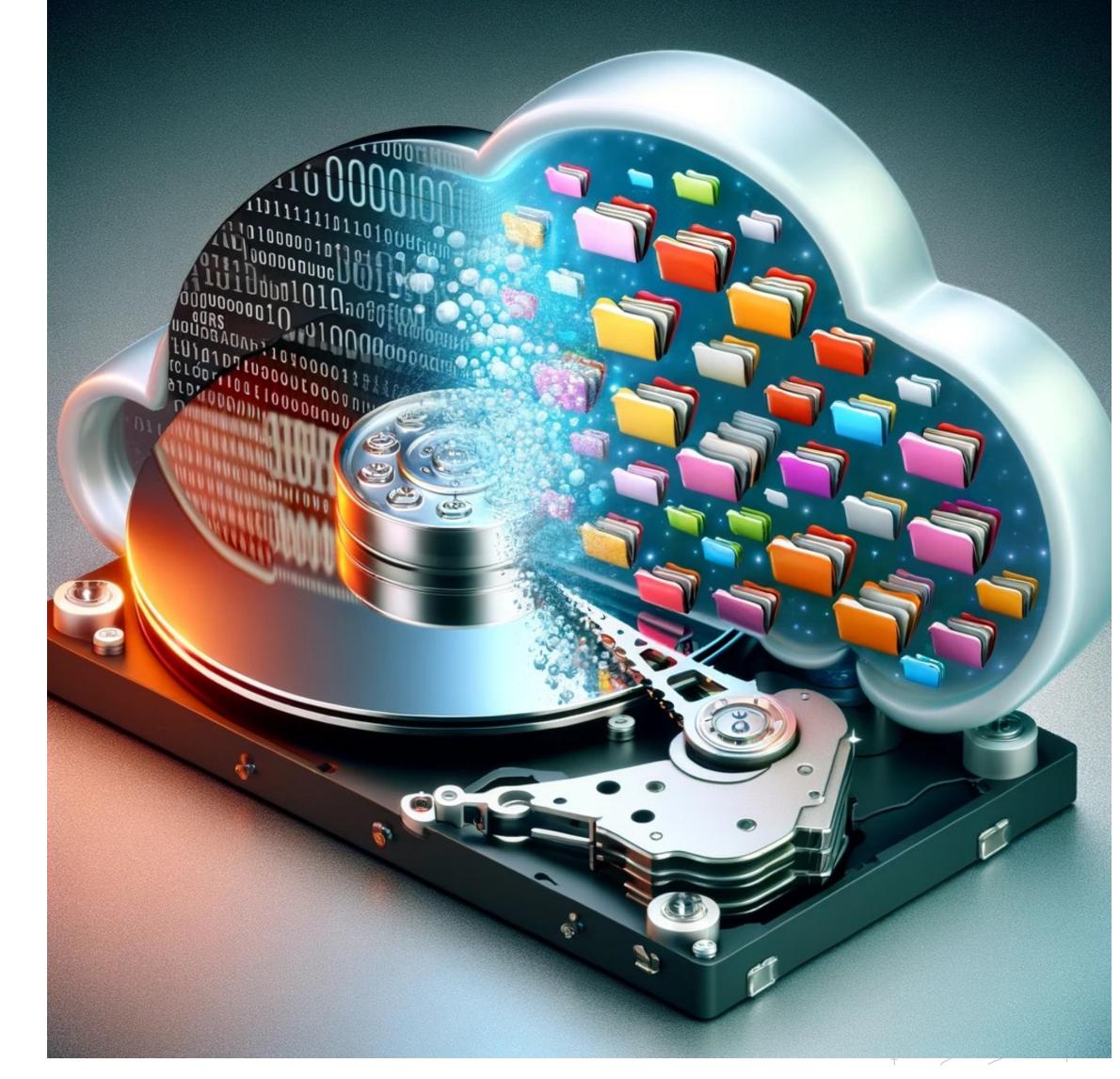

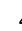

#### Metadata of files

- File system stores fair amount of data about files
- Information include: file size, last access, last modified, user id of the owner, links count, pointers to data blocks, etc.
- This metadata is stored by file systems in a structure called inode
- Inode persistent data structure used by the file system
  - They store all the metadata information for a file
  - They are stored in the disks but copies are cached to main memory when needed!

#### How can we build a simple File System?

What structures are needed in disk and how to access?

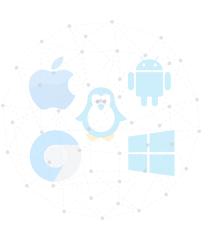

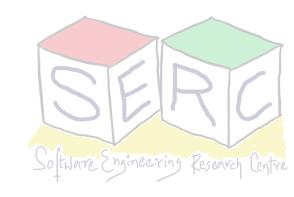

## File System

- Organization of files and directories on disk
- OS has one more file systems
- File system is pure software, features:
  - Provide support for the sys calls
  - Manage the storage of data
  - No additional hardware support
- Great deal of flexibility when building FS
- Details vary with various file systems

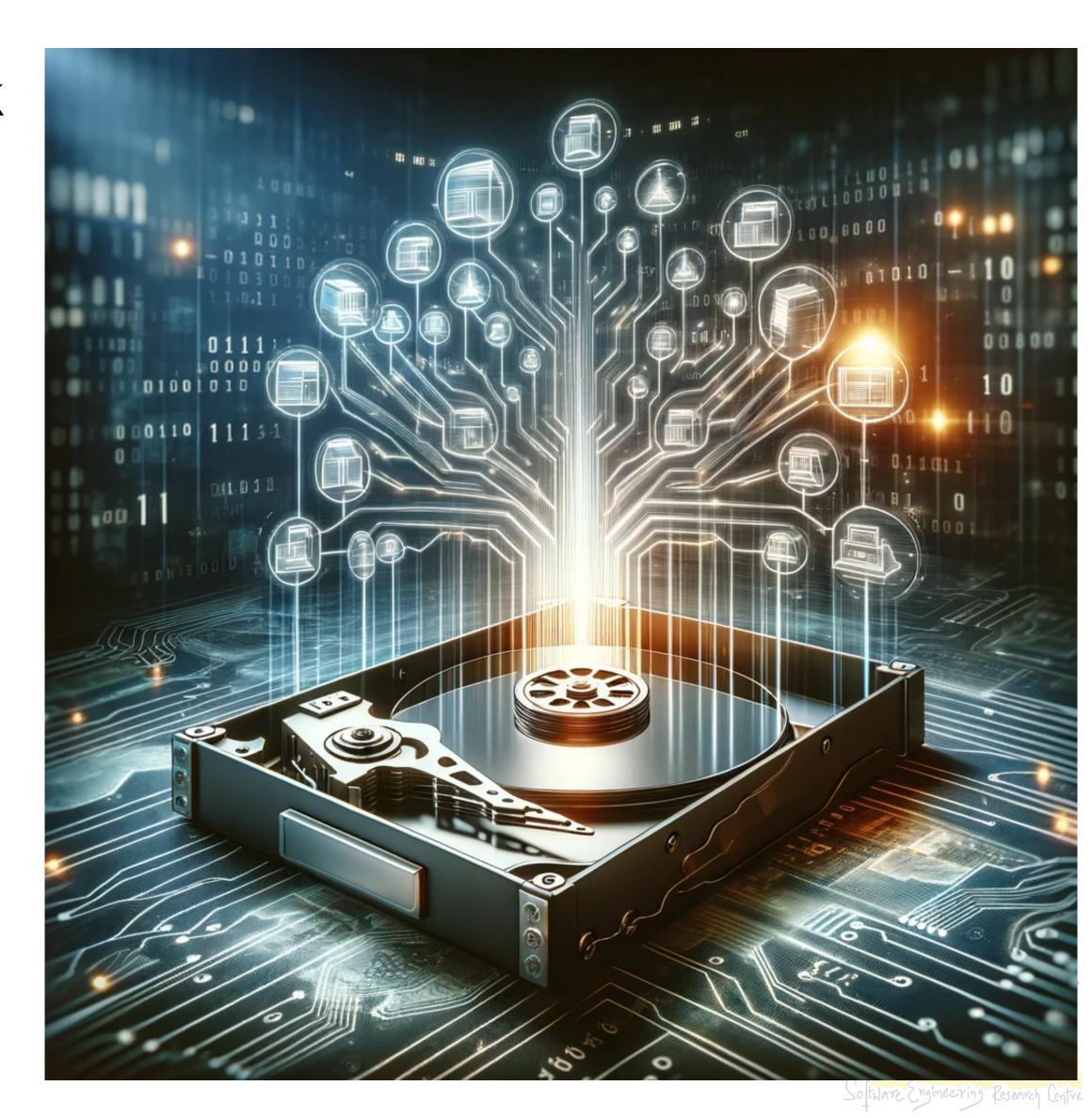

## Breaking down into two main aspects

- Lets try building a simple file system Very Simple File System (VSFS)
- In any FS, two key things make the difference

#### **Data Structures**

- What types of on-disk data structures are utilized by the file system to organise its data and metadata?
- VSFS can make use of simple structures like array of blocks (complex ones: trees)

#### **Access Methods**

- How can the calls like open(), read(), write(), etc made by process be mapped?
- Which structures are read during the execution of a system call?
- What about the efficiency?

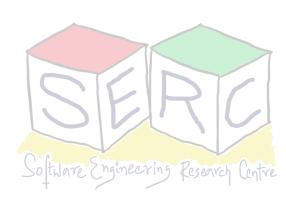

## Data structures

#### On-disk organisation of VSFS

- Remember: Disk exposes a set of blocks
- File system has to organise the files into blocks Data
- The information about the files also have to be stored metadata
- Consider a disk with 64 blocks, each of size 4 KB (same sized blocks)
  - 0 to 63 in general **0 to N-1**
  - What needs to be stored in these blocks?

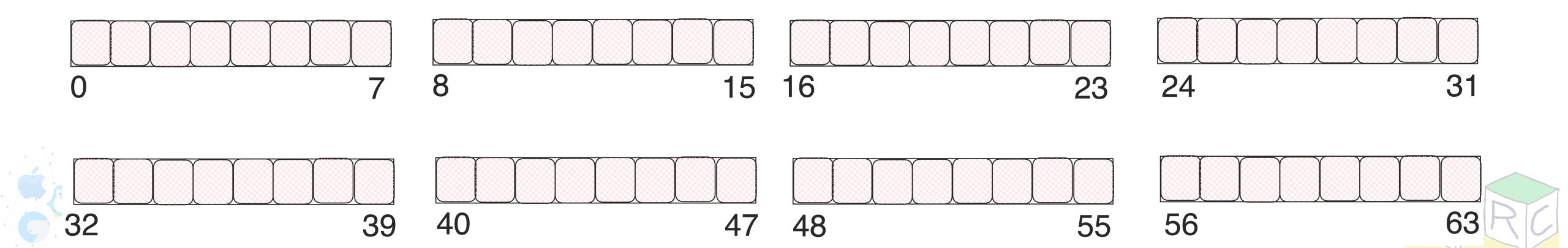

## Data Region in the File System

Some blocks needs to be reserved for storing data - data region

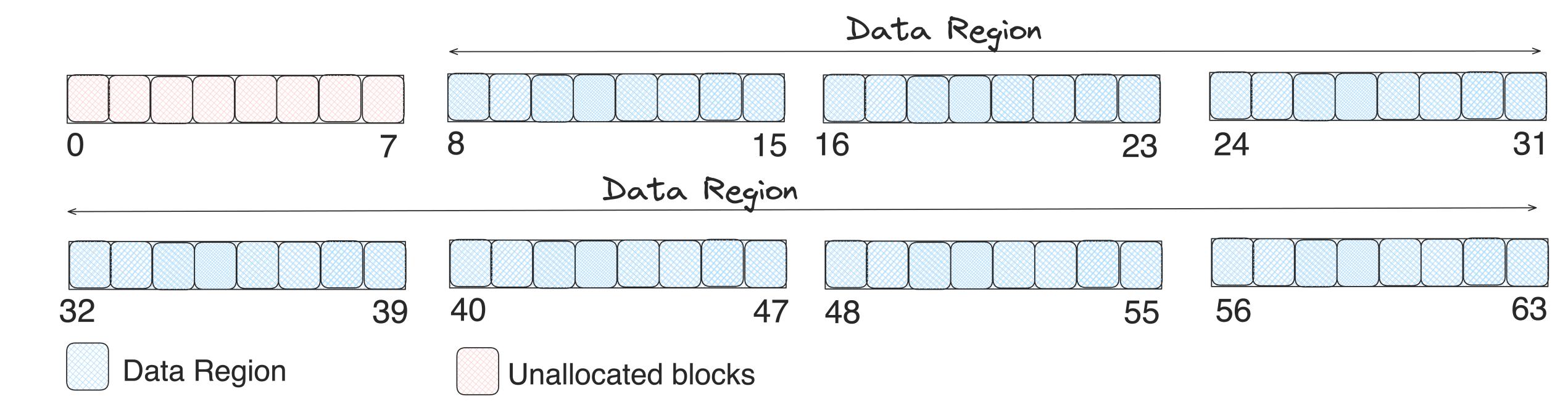

- More information needs to be stored about where the data blocks are located, type of file, etc
- The inodes need to be stored

# Some Space for Inodes!

- Dedicate some space for inode table
  - This can hold an array of on-disk inodes
  - Consider each inode takes 256 bytes and 5 blocks are dedicated
  - Each block can hold 16 inodes => file system can hold 80 files

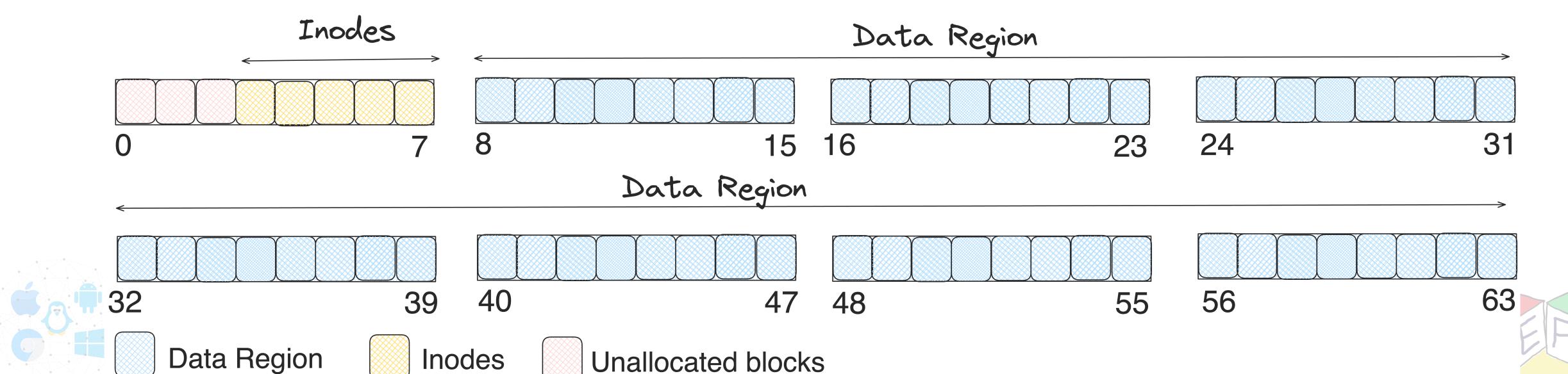

## We still miss something!

- FS needs some mechanism to track which inodes are free and which data blocks are free
- How can such information be tracked? Which are free and which are available?
  - Use bitmaps, each bit can be used to denote if corresponding block is free or not
    - 0 if the corresponding block is free
    - 1 if the corresponding block is allocated
  - In our vsfs 80 inodes and 56 blocks for data
  - Assume that we dedicate two blocks for bitmaps for inode and data

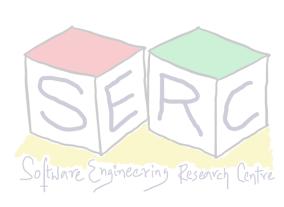

## A more complete representation

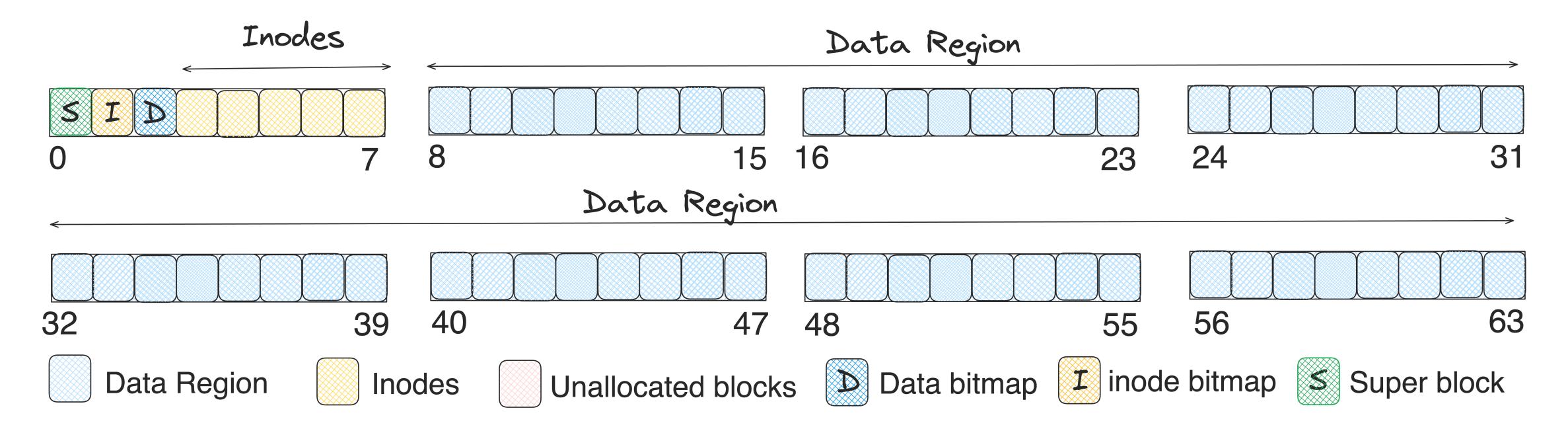

- Super block holds the entire organisation of all other blocks
  - Which blocks are inodes, which are data blocks, where does data block start, where Inode begins, type of file system, etc
  - During the mount, OS reads super block to initialise various parameters

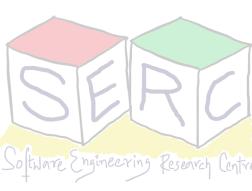

## File Organization: The inode

- Each inode is referred to by the inode number
  - Using inode number, FS can locate inode, eg: inode number: 32
  - Calculate offset into inode: 32 X (sizeof(inode)) = 32 \* 256 = 8192 => 8 KB
  - Add offset with start address of inode = 12KB + 8KB = 20KB

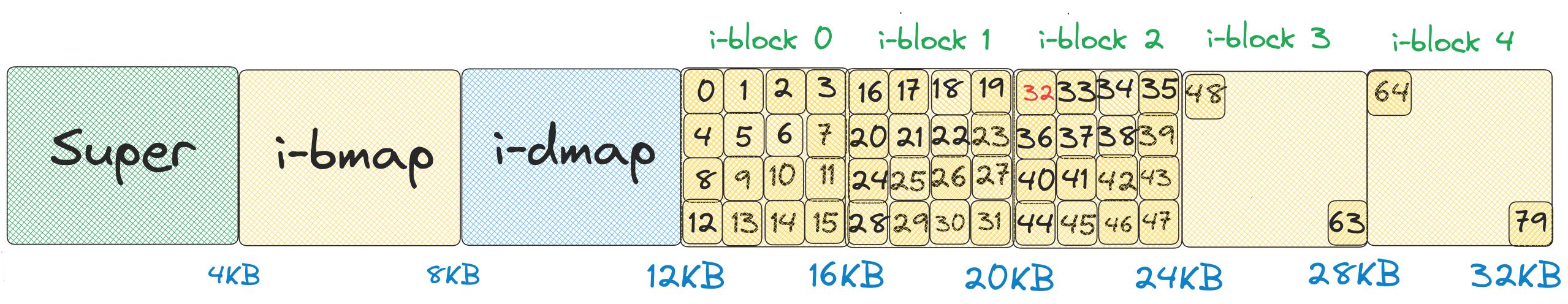

Software Engineering Research Centre

### What does inode contain?

- inode contains all the information about a file The metadata
  - File type (regular file, directory, etc.)
  - Size, number of blocks allocated to it
  - Protection information (who can access, what access, etc.)
  - Time information (modified time, access time, etc)
  - Many more

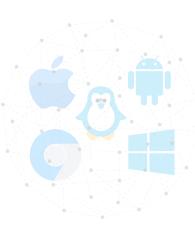

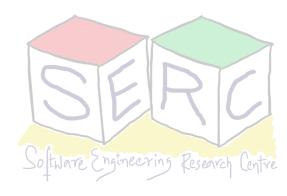

# Simplified EXT2 inode

| Size | Name        | What is this inode field for?                     |  |  |  |  |
|------|-------------|---------------------------------------------------|--|--|--|--|
| 2    | mode        | can this file be read/written/executed?           |  |  |  |  |
| 2    | uid         | who owns this file?                               |  |  |  |  |
| 4    | size        | how many bytes are in this file?                  |  |  |  |  |
| 4    | time        | what time was this file last accessed?            |  |  |  |  |
| 4    | ctime       | what time was this file created?                  |  |  |  |  |
| 4    | mtime       | what time was this file last modified?            |  |  |  |  |
| 4    | dtime       | what time was this inode deleted?                 |  |  |  |  |
| 4    | gid         | which group does this file belong to?             |  |  |  |  |
| 2    | links_count | how many hard links are there to this file?       |  |  |  |  |
| 2    | blocks      | how many blocks have been allocated to this file? |  |  |  |  |
| 4    | flags       | how should ext2 use this inode?                   |  |  |  |  |
| 4    | osd1        | an OS-dependent field                             |  |  |  |  |
| 60   | block       | a set of disk pointers (15 total)                 |  |  |  |  |
| 4    | generation  | file version (used by NFS)                        |  |  |  |  |
| 4    | file_acl    | a new permissions model beyond mode bits          |  |  |  |  |
| 4    | dir_acl     | called access control lists                       |  |  |  |  |
| 4    | faddr       | an unsupported field                              |  |  |  |  |
| 12   | i_osd2      | another OS-dependent field                        |  |  |  |  |

Total 128 bytes

How can inode get to data blocks?

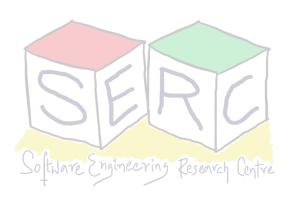

## More about inodes

- Each inode needs to track disk block numbers of a file
- File data is not stored contiguously on disk
  - How to track multiple block numbers of a file?
  - Store pointer to the block inside the inode
  - Numbers of first few blocks are stored in inode itself
  - Each pointer can point to the location in the disk block - direct pointers
  - What if the file size is large? How many block numbers can i-node store?

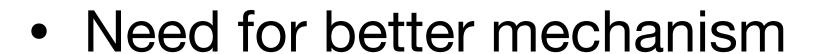

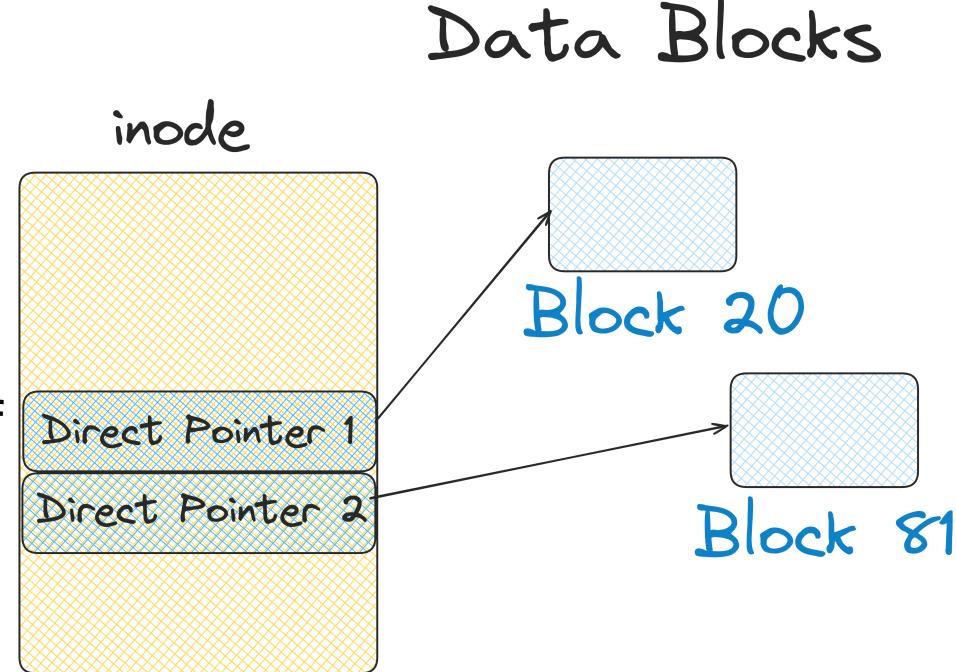

Size of one block is 4 KB here!

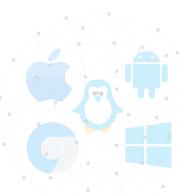

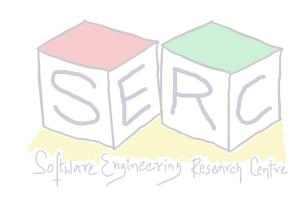

## Indirect Pointers

- To support large files, few direct pointers may not suffice!
- Use a special pointer indirect pointer
  - Point to a block that contains more pointers - indirect data block
  - Each of the pointer can further point to data blocks
  - The indirect block is allocated from the data region
  - Inode array may have 12 direct pointers and one indirect pointer

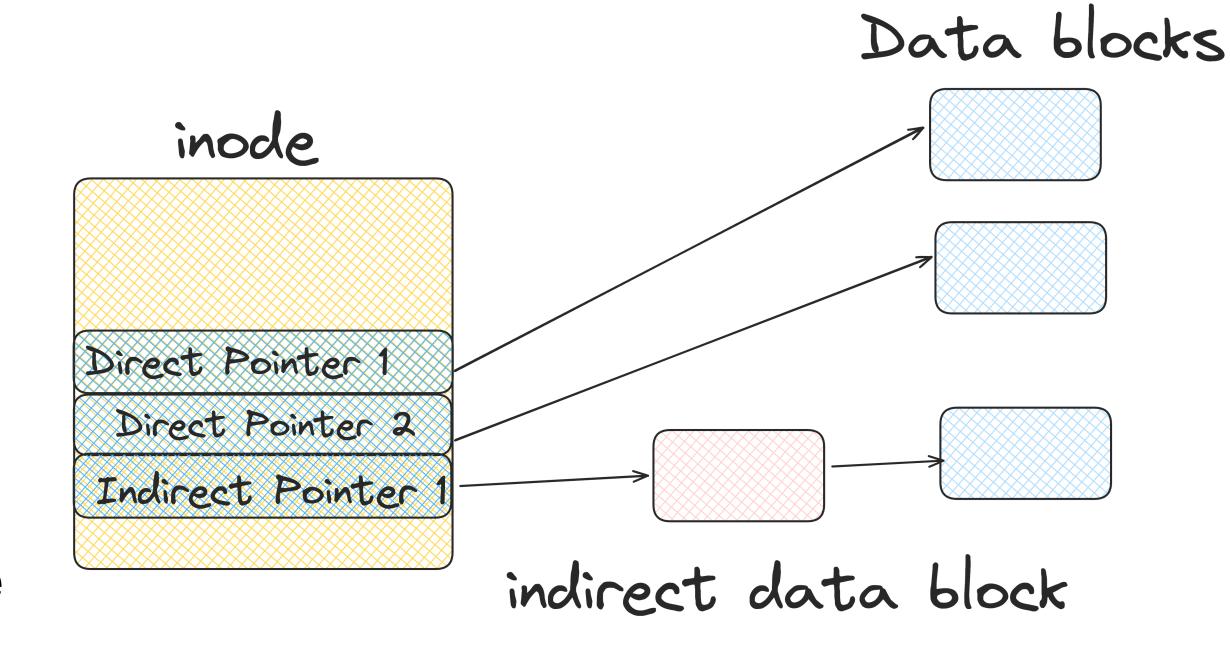

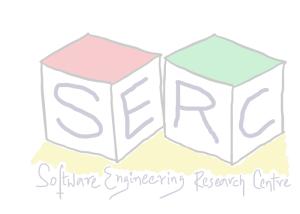

## How much files can be supported?

#### Having one indirect pointer

- Each block is 4 KB
- Each inode can contain 12 direct pointers => 12\*4 = 48 KB of file can be addressed
- 1 indirect pointer points to a block of size 4 KB
  - Each address takes around 4 bytes
  - Indirect blocks can have around 1024 pointers (4 KB / 4)
- Total size of file that can be addressed = (12 + 1024) \* 4K = 4144 KB
  - What if the file is even larger? How can the inode capture all the blocks?

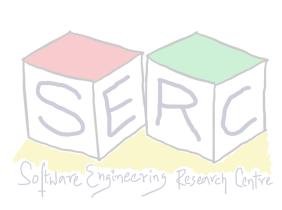

## The Multi-Level Index

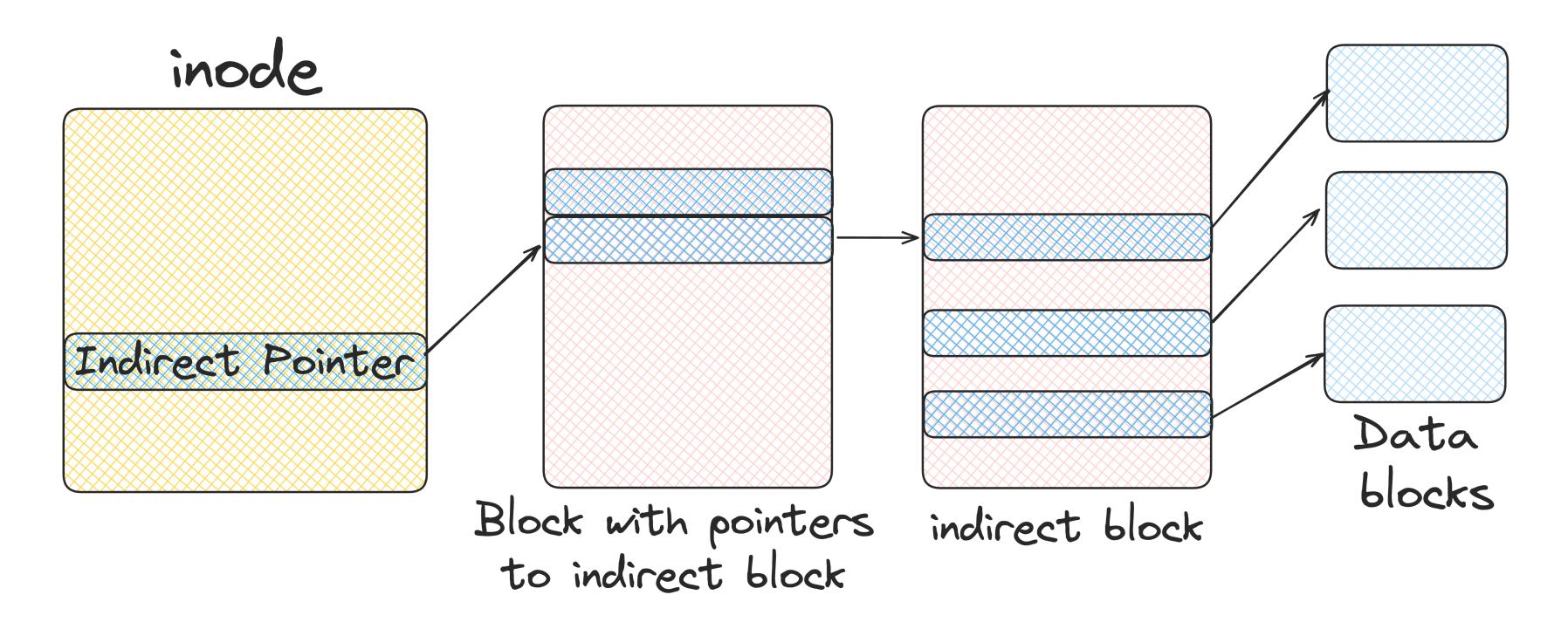

- Double indirect pointer: Points to a block with pointers to indirect block
  - Each of the pointers in indirect block points to data blocks
  - Size now that can be supported is 1024\*1024\*4 ~ 4GB
- For more even triple indirect pointers can be sought of

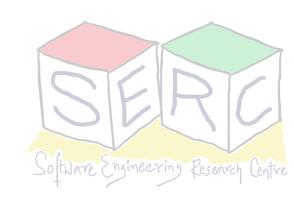

# Why this direct and indirect pointers?

- One finding over many years of research: most of files are small
- Thus with small number of direct pointers, inode can point to 48 KB of data
- All that is needed is one or few indirect blocks

| Most files are small                 | ~2K is the most common size       |
|--------------------------------------|-----------------------------------|
| Average file size is growing         | Almost 200K is the average        |
| Most bytes are stored in large files | A few big files use most of space |
| File systems contain lots of files   | Almost 100K on average            |
| File systems are roughly half full   | Even as disks grow, file systems  |
|                                      | remain ~50% full                  |
| Directories are typically small      | Many have few entries; most       |
|                                      | have 20 or fewer                  |

21

<sup>&</sup>quot;A Five-Year Study of File-System Metadata" by Nitin Agrawal, William J. Bolosky, John R. Douceur, Jacob R. Lorch. FAST '07, San Jose, California, February 2007.

## What about Directories?

- Directory stores the mapping of file names and their inode numbers
- Each directory has two extra files
  - "." for current directory and ".." for parent directory
  - Assume that a directory "OSN" has three files (I01, I02, lect03)
- Directory is a special type of file and has inode and data blocks (stores file records)

| inum | inum reclen |   | name   |  |  |
|------|-------------|---|--------|--|--|
| 5    | 12          | 2 | •      |  |  |
| 2    | 12          | 3 | • •    |  |  |
| 12   | 12          | 4 | l01    |  |  |
| 13   | 12          | 4 | 102    |  |  |
| 24   | 36          | 7 | lect03 |  |  |

inum - inode numberreclen - total bytes for namestrlen - length of the namename - actual name

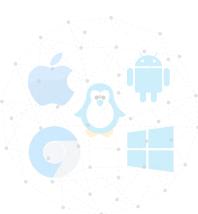

## Free Space Management

- FS has to keep track of which inodes and data blocks are free
- Multiple methods can be used and many design choices exist. Eg:
  - Use bitmaps for inodes and data blocks, store one bit per block to indicate free or not
  - Free list: Super block can store pointer to first free block which can then point to next free block and so on.
- Eg: Linux FS such as ext2 and ext3 checks for sequence of blocks on new file creation
  - Sequence of data blocks are allocated contiguously for performance
  - Pre-allocation policy is commonly used heuristic when allocating data blocks

## Access: Reading File From Disks

- FS also needs better ways of managing access to file (apart from data structure)
- Eg: FS has been mounted and read issued to /OSN/I01 open, read, close
- Assume that file size is 12 KB (3 blocks in size)
  - sys call open("/OSN/I01", O\_RDONLY)
- Intuitively: FS must traverse the pathname and locate the file
  - What will be the process to achieve this?

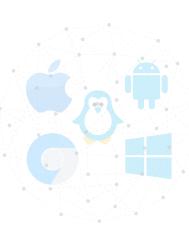

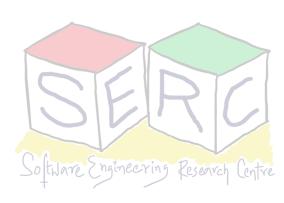

## Opening Files

- First part of read is always open sys call Why?
  - Take the inode and load it in the memory for future operations
  - Open returns file descriptor which points to in-memory I-node
  - Reads and writes can access file data from I-node
- Assume a sys call open("/OSN/lectures/101.txt", O\_RDONLY)
  - Traverse the path name and then locate desired inode
  - Begin at the root of the FS (/), root inode number is 2 in Unix FS (mostly)
  - FS reads the block that contains inode number 2

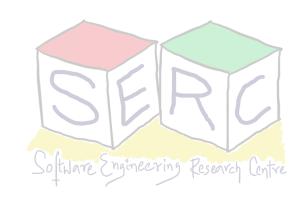

# Opening Files

- Recursively: Read the data blocks of root directory, find the name "lectures" and get its inode number
  - Get inode of lectures -> get inode number of "l01.txt" -> get inode
  - Keep repeating the process until the end of the path
- Read inode of "I01.txt" into memory, make final permission check
- Allocate file descriptor for this process and return file descriptor to user
  - Allocation will be done in the in-memory open file table. It will be updated for each read - offset
- In the case of new file, new inode and data blocks will be allocated using bitmap and update directory entry

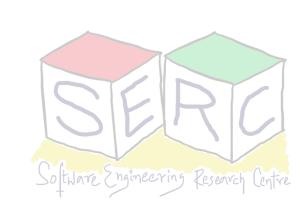

## Open File Table

Kernel uses a set of data structures to track all open files

#### Global open file table

• One entry for every open file (stores also sockets, pipes, etc.)

 Entry points to the in-memory inode of the file (remember opening of file)

#### Per-process open file table

- Array of all the files that the process has opened
- File descriptor is index into the array
- Per process file entry -> global file table entry -> inode of file
- Every process has three files (stdin, stdout, err) open by default
- Open system call creates entries in both table and returns file descriptor number

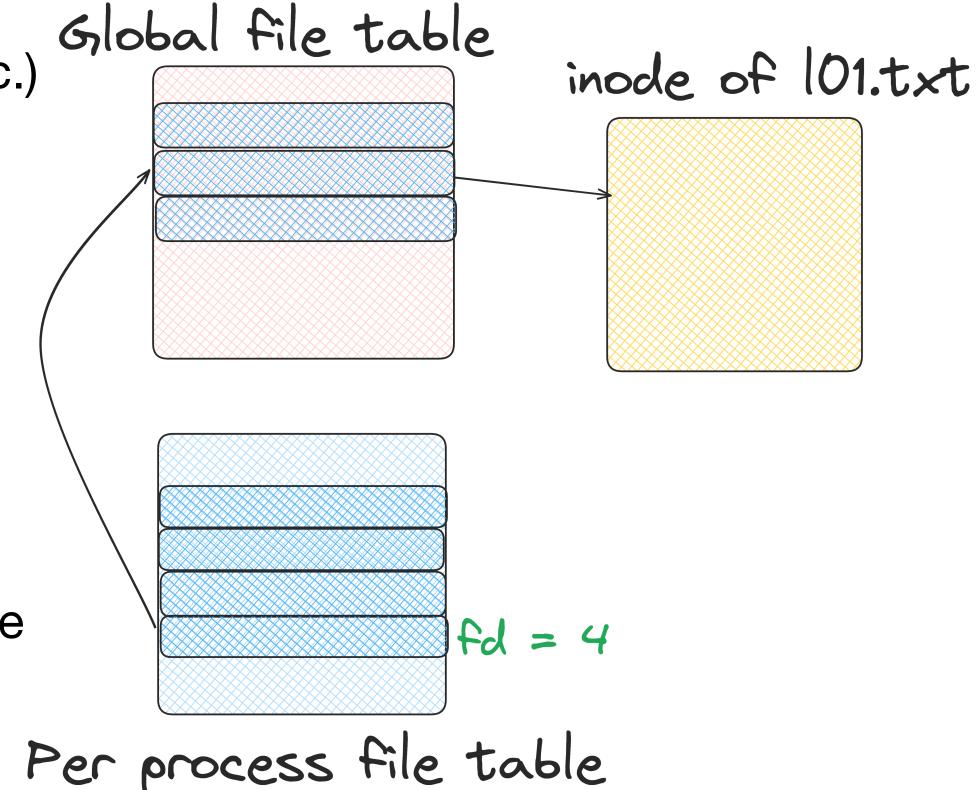

## Reading a File

- Make a call read() to read from file
  - Read in the first data block of the file with help of inode
  - Update the inode with last accessed time
  - Update in-memory open file table for file descriptor, file offset
  - Repeat the process for reading each block of data
- Once file is closed
  - Just the file descriptor should be deallocated No disk I/O

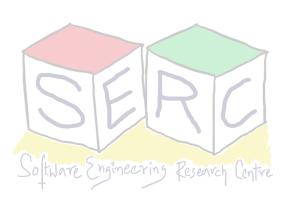

# Reading a File From Disk

|       |         | data<br>bitmap | inode<br>bitmap | root | lectures | 101<br>inode | root<br>data | lecture<br>data | l01<br>data<br>[0] | data |
|-------|---------|----------------|-----------------|------|----------|--------------|--------------|-----------------|--------------------|------|
|       | open () |                |                 | read |          |              | read         |                 |                    |      |
|       |         |                |                 |      | read     |              |              |                 |                    |      |
| eline |         |                |                 |      |          |              |              | read            |                    |      |
| imel  |         |                |                 |      |          | read         |              |                 |                    |      |
|       | read () |                |                 |      |          | read         |              |                 |                    |      |
|       |         |                |                 |      |          |              |              |                 | read               |      |
|       |         |                |                 |      |          | write        |              |                 |                    |      |
|       | read () |                |                 |      |          | read         |              |                 | read               |      |
|       |         |                |                 |      |          | write        |              |                 |                    |      |

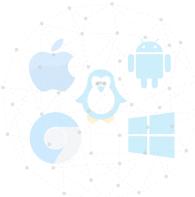

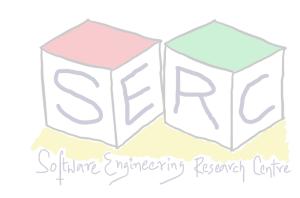

## Writes to a File

- Make a call write() to write into the file on the disk
- Data block may have to be allocated (if not overwriting)
  - Need to update data bitmap and data block
  - Total of five I/O:
    - One to read data bitmap
    - Write to data bitmap
    - Two more to read and write the inode
    - Write to the actual block itself
  - In case of creation of new file, number of I/Os can go really high!

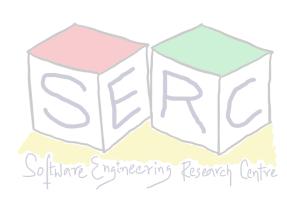

# Writing a File To Disk

|         |                           | data<br>bitmap | inode<br>bitmap | root | lectures | 101<br>inode | root<br>data | lecture<br>data | l01<br>data<br>[0] | l01<br>data<br>[1] |
|---------|---------------------------|----------------|-----------------|------|----------|--------------|--------------|-----------------|--------------------|--------------------|
|         | create ()<br>/lecture/101 |                |                 | read | read     |              | read         | read            |                    |                    |
| IMELINE |                           |                | read<br>write   |      |          |              |              | write           |                    |                    |
|         |                           |                |                 |      | write    | read         |              |                 |                    |                    |
|         | write ()                  | read<br>write  |                 |      |          | read         |              |                 | write              |                    |
| \       |                           |                |                 |      |          | write        |              |                 |                    |                    |

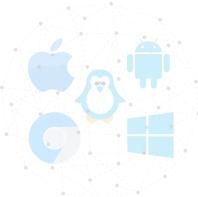

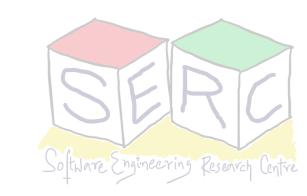

# Can we do something about performance?

- Reading and writing files are expensive
- Imagine opening and reading a file by providing a long path
  - Each inode needs to be fetched, corresponding data then read of files
  - Can go upto 100s of I/Os
- Use the concept of caching and buffering
  - Use system memory to cache important blocks Minimise overheads!
  - Early FS, used fixed-size cache -> store popular blocks (10% at boot time)
  - Use strategies like LRU to evict blocks

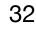

## Caching and Buffering

- Static partitioning of memory is not always useful Wastages!
- Modern systems employ dynamic partitioning approach
  - Integrate virtual memory pages and FS pages into unified page cache
  - First open may generate lot of I/O but subsequent will be in cache!
- Writes is little tricky as at some point the disk has to be accessed to store
  - Write buffering Delay writes to disk, perform batch I/O
  - Schedule I/Os in a particular order for performance gain
  - Writes can be avoided totally file is created and deleted in few seconds!
    (Don't write)

# Caching and Buffering

- Applications like DB avoids caching altogether direct I/O
  - System calls like fsync() allows writes to be pushed immidiately
  - Unexpected data loss may happen since data is in memory
  - Has impact on overall system performance
- At the end its all about trade-off's
  - Durability vs Performance tradeoff
  - Has big dependance on the application
    - Browser vs Transactional database!

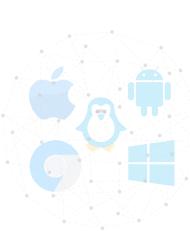

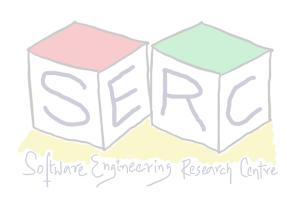

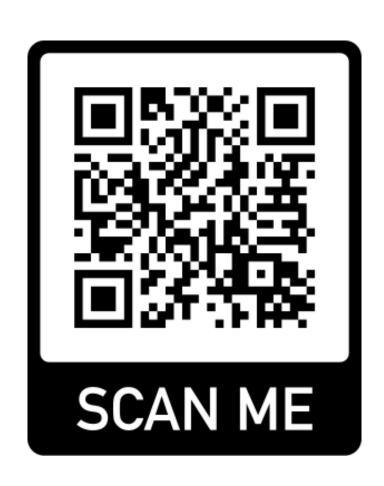

#### Thank you

Course site: karthikv1392.github.io/cs3301\_osn

Email: karthik.vaidhyanathan@iiit.ac.in

Twitter: @karthi\_ishere

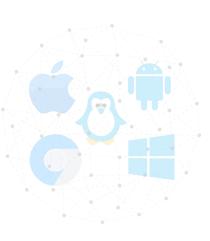

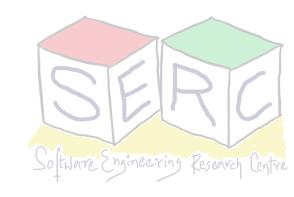